#### Logging and Recovery

444 Section, April 23, 2009

## Why do we need to recover a DB?

- System crash
	- OS failure
	- DBMS crash
	- Power failure

### How can logging make recovery easier/better?

## Our undo log notation

- <START T>
	- $-$  Transaction T has begun
- <COMMIT T>
	- $-$  T has committed
- <ABORT T>
	- T has aborted
- <T,X,v> -- Update record
	- T has updated element X, and its *old* value was v

## An undo logging problem

• Given this undo log, when can each data item be written to disk?

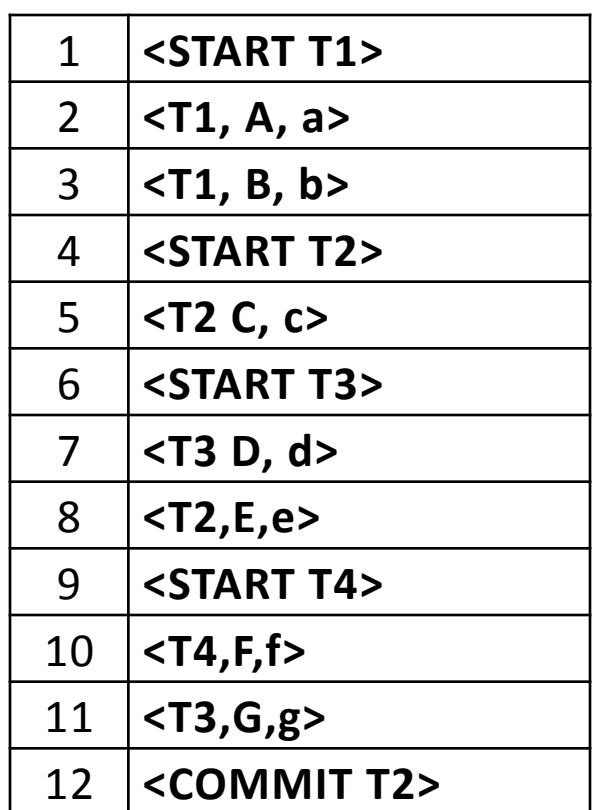

# Undo logging problem, continued

• After writing these log entries, the DBMS crashes. What does it do when it restarts?

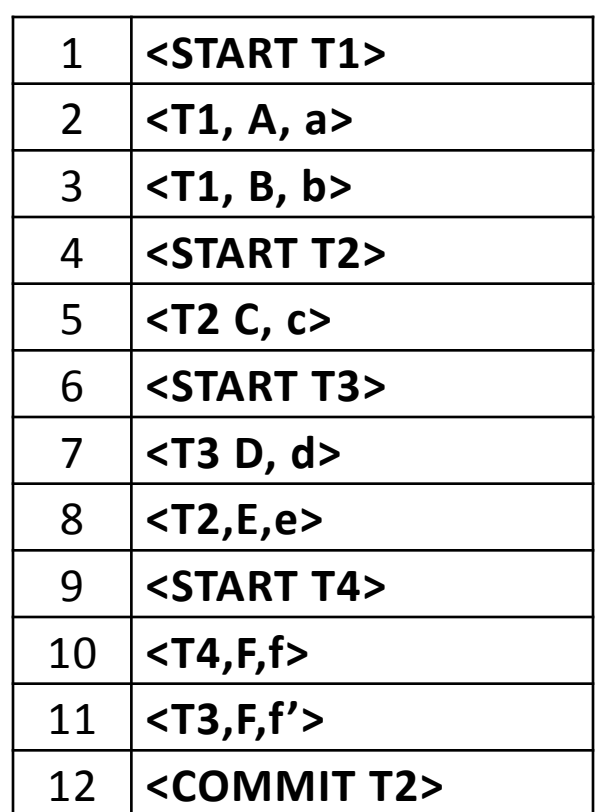

## Undo logging problem, part 3

• Now suppose the DBMS crashes after log entry 8. What does it do when it restarts?

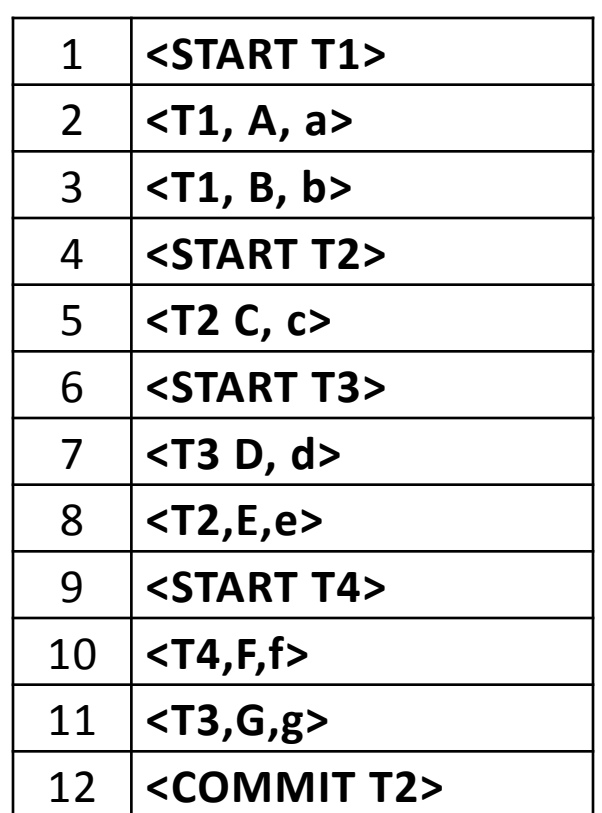

### What if it was a redo log?

- Now, <T,X,v> means X's *new* value is v
- So now when can we write each datum?

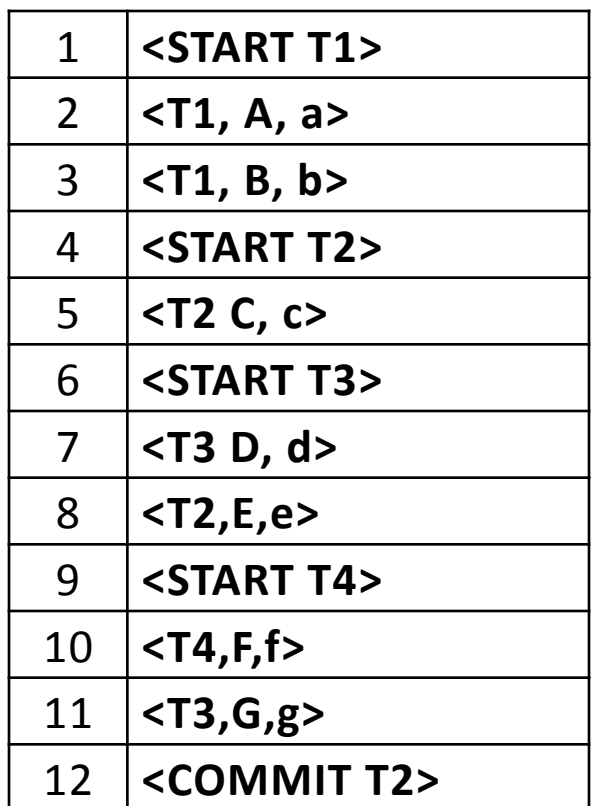

## Redo log problem, continued

• What do we do after the DBMS crashes and restarts?

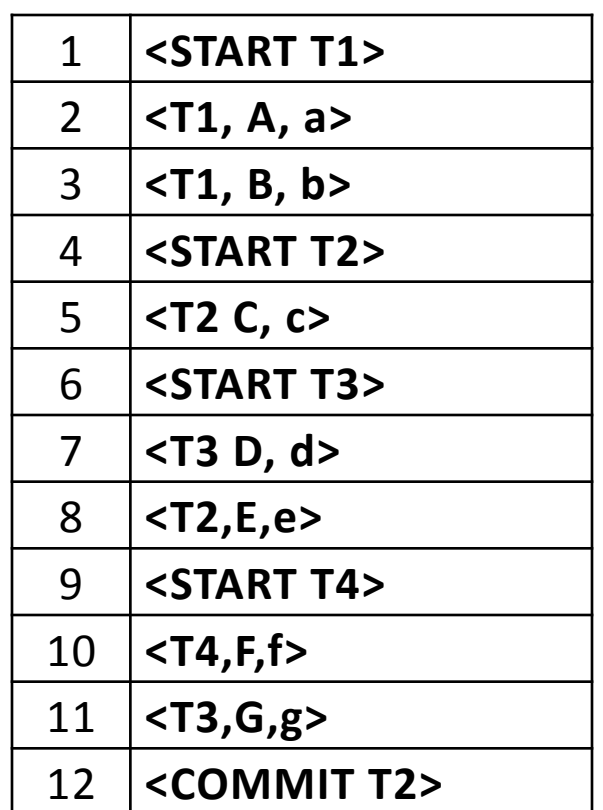

# Log checkpointing

- Why would we add (non-quiescent) checkpoints to a log?
	- To avoid reading the whole log

# Garcia‐Molina, problem 17.2.7(i)

- Given this undo log, suppose we add a START CKPT after each of:
	- 2: <S,A,60>
	- 5: <T,A,10>
	- 7: <U,B,20>
	- 10: <U,D,40>
	- 13: <T,E,50>
- When is the earliest time that the END CKPT can be placed?

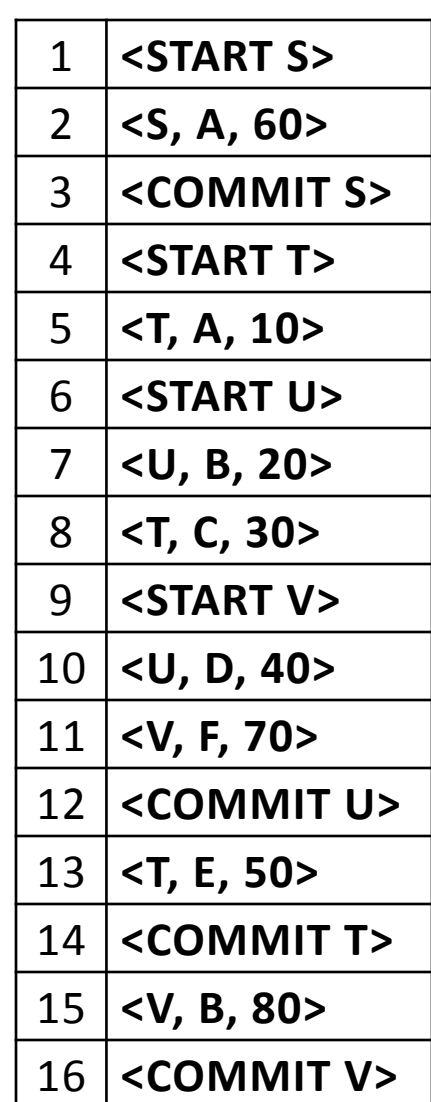

## Checkpoints look different in undo and redo logs!

• Which is the undo log and which the redo log?

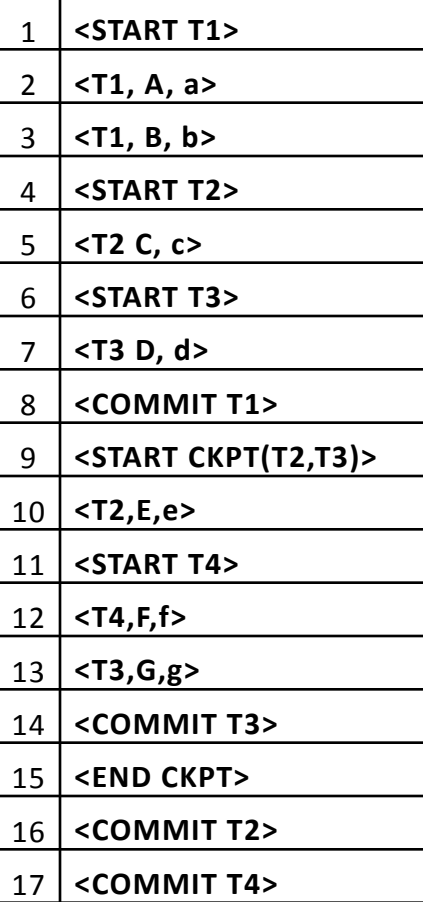

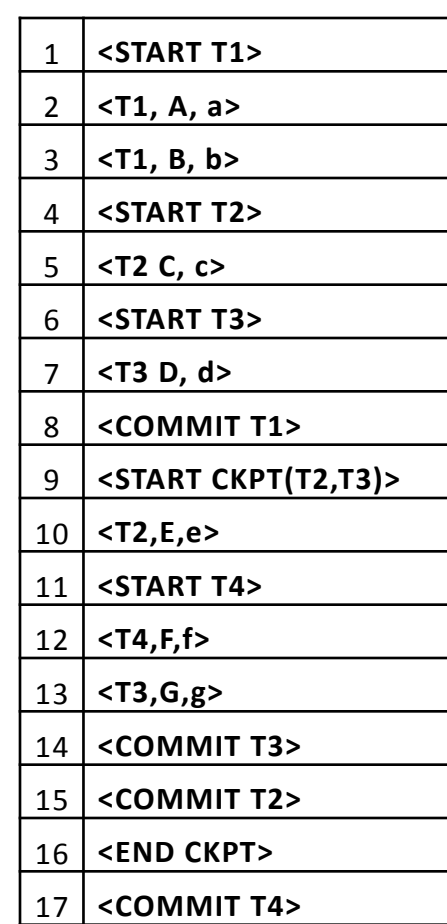

#### Undo‐log recovery with checkpoints

- The DBMS crashed with the previous undo log; what do we do to recover? **<START T1>** 
	- Which log entries are read?
	- Which data do we change?

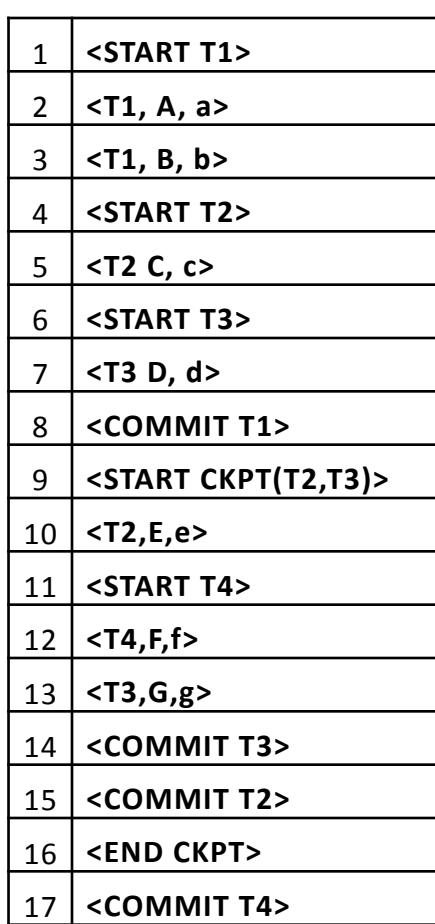

#### Redo‐log recovery with checkpoints

- Now we'd like to recover the redo log:
	- Which log entries are read?
	- Which transactions are redone?
	- Which data do we change?

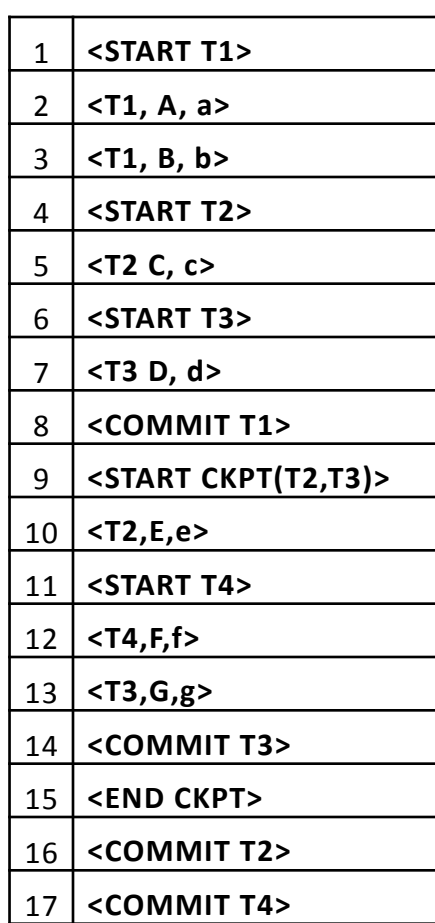

# A slightly harder problem

- New notation: <OUTPUT X>
	- Write data item X to disk
- What are the legal sequences of events that consist of the entries in the following undo log, *plus* interspersed OUTPUT events?

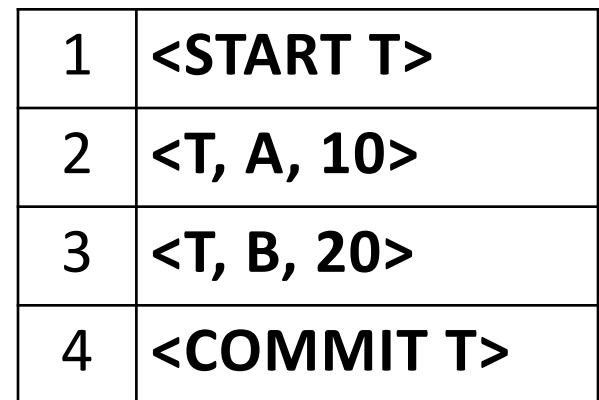

### A slightly harder problem, continued

- Can you derive a formula for the number of schedules given some number *n* of actions, modifying *n* distinct data items?
	- Hint, try listing the schedules for this 3-datum

 $example$ 

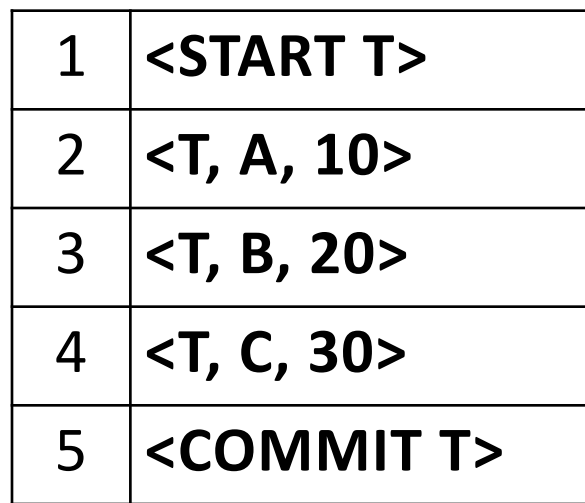